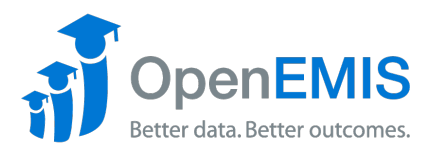

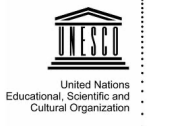

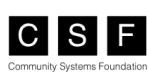

## **OpenEMIS Core Feature Version 3.76.0**

### *Modules*

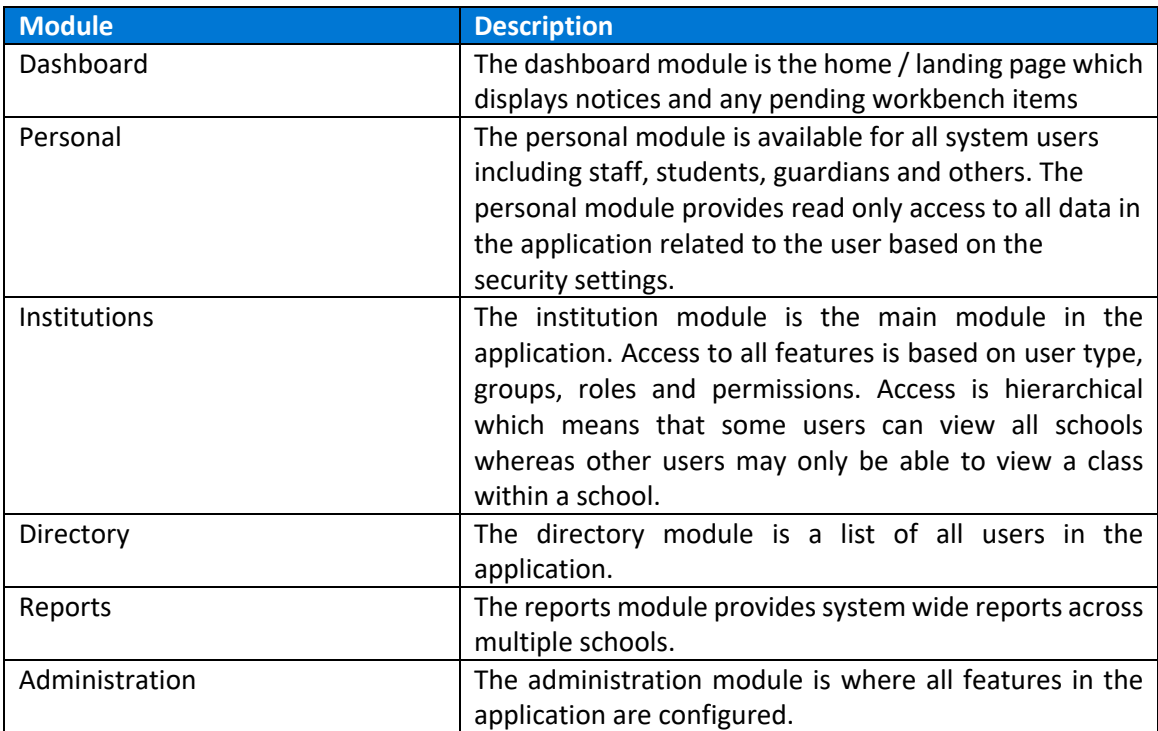

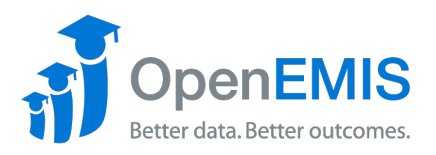

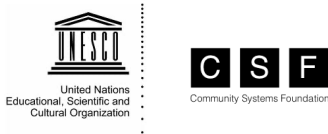

#### *Institutions Module*

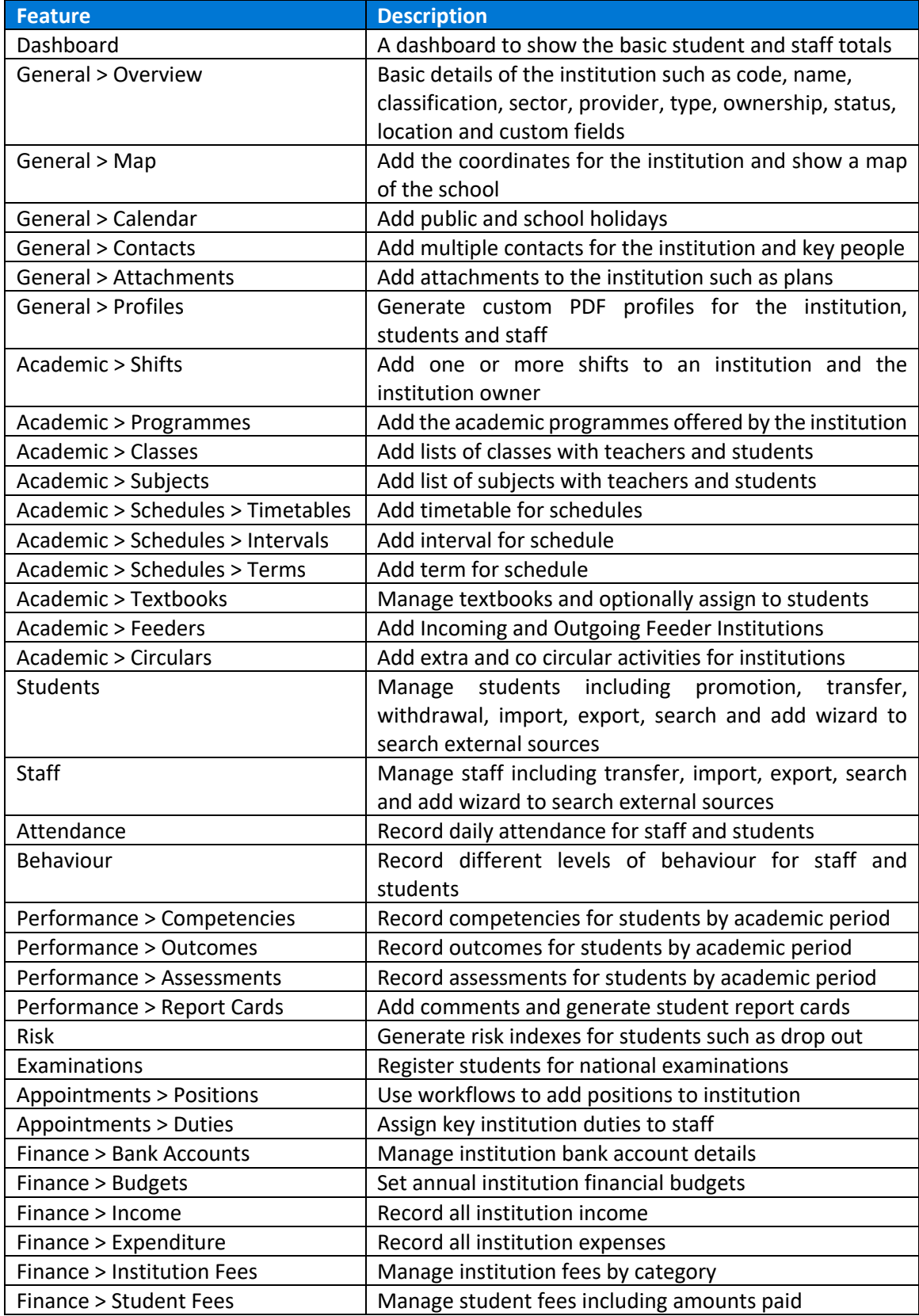

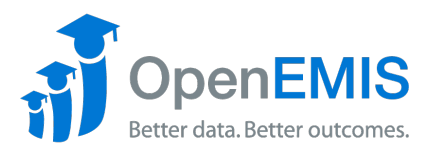

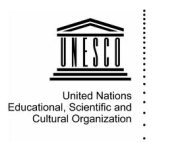

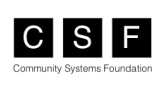

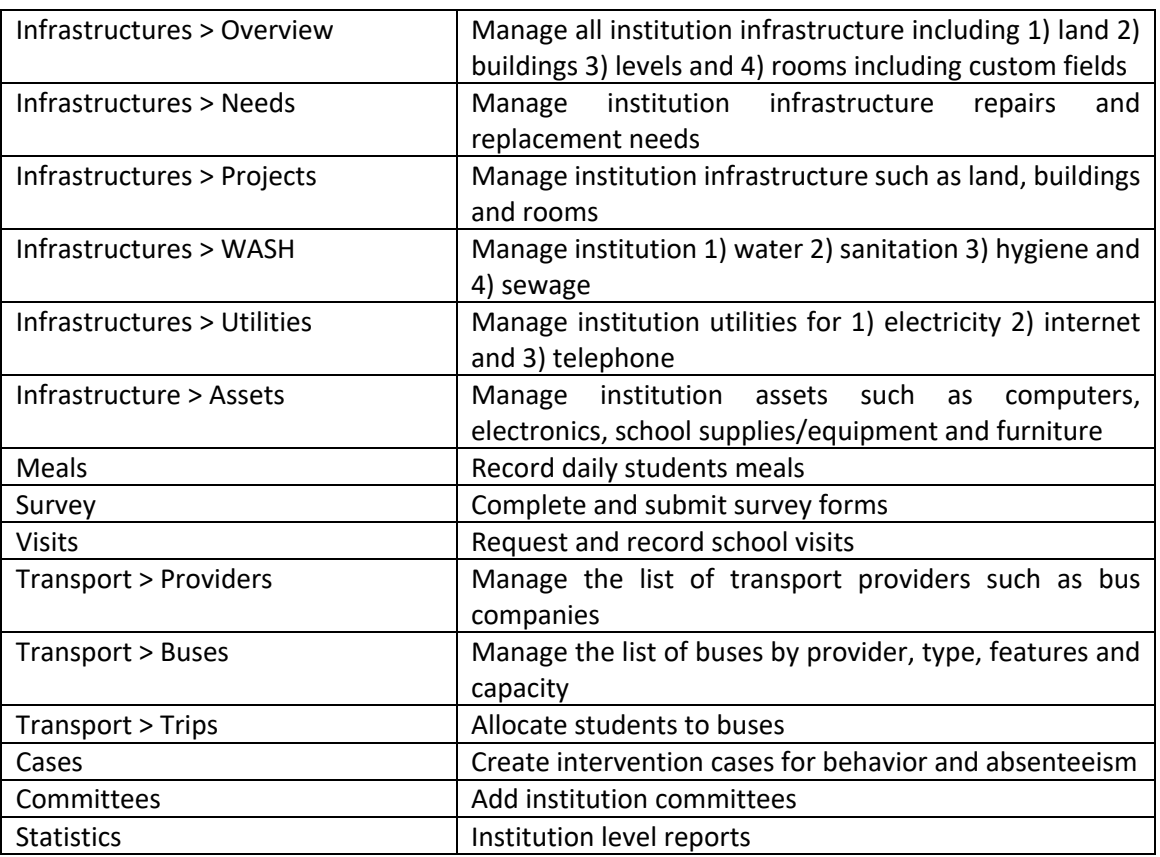

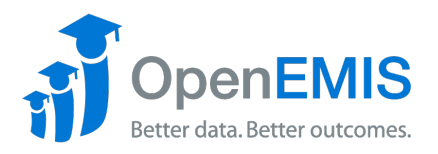

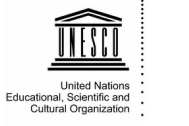

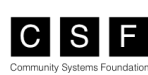

#### *Students Module*

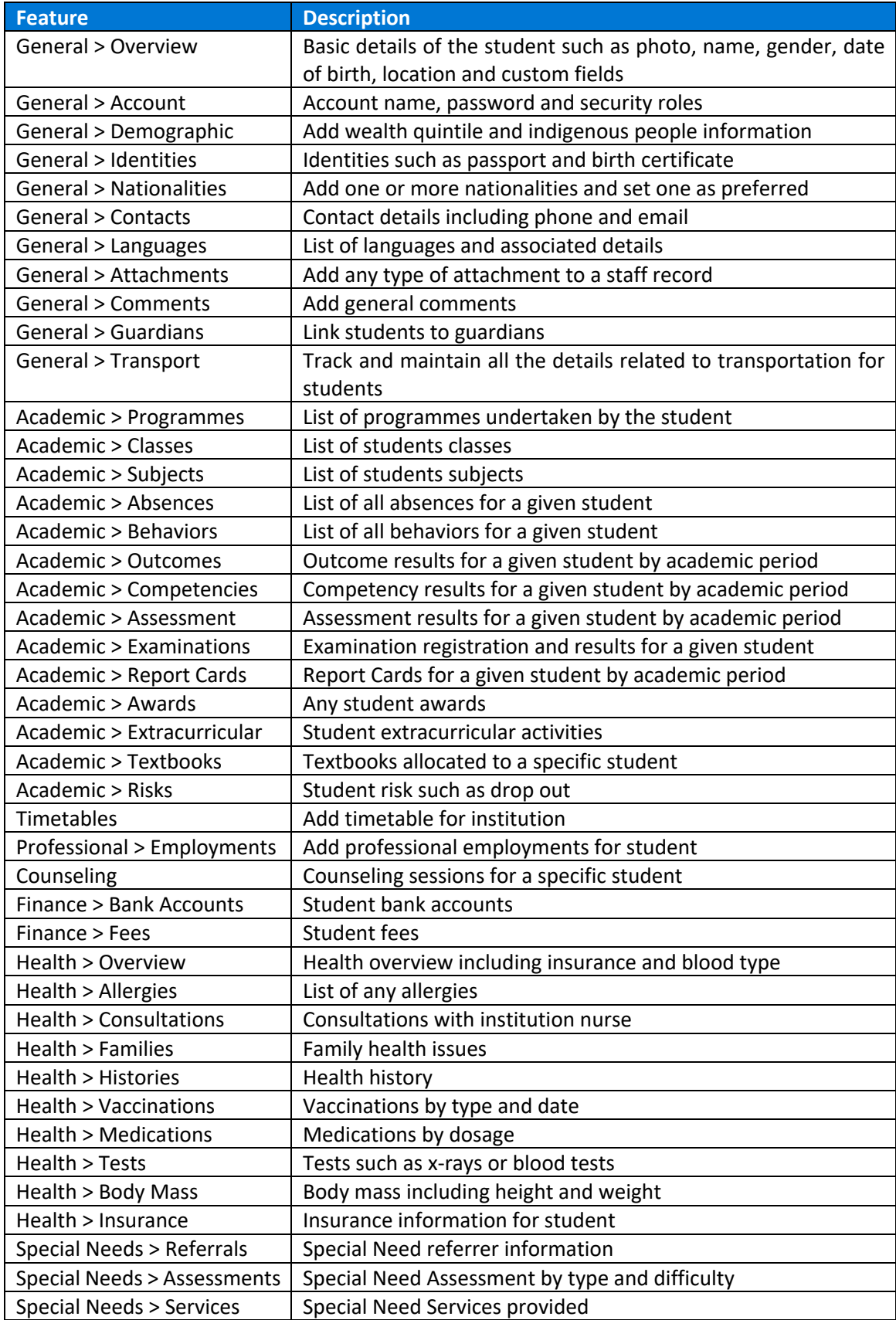

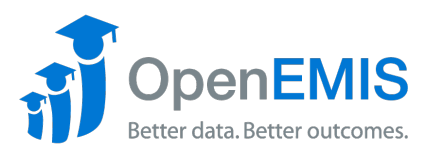

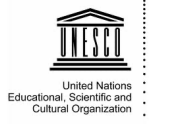

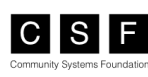

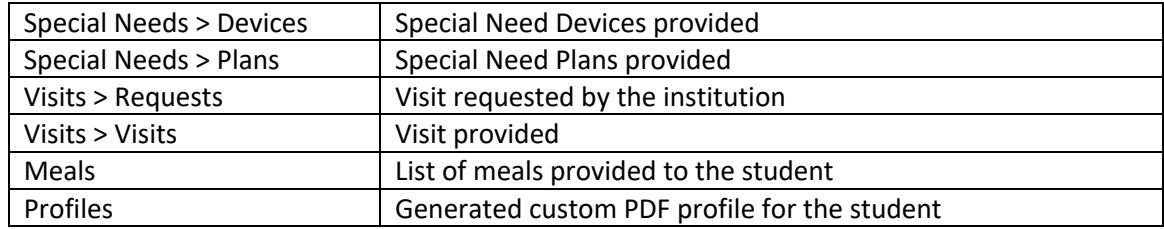

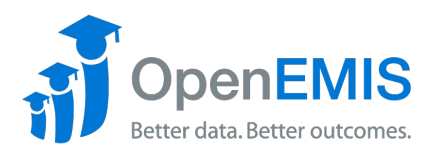

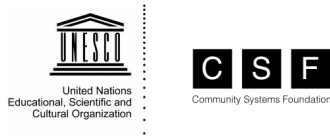

# *Staff Module*

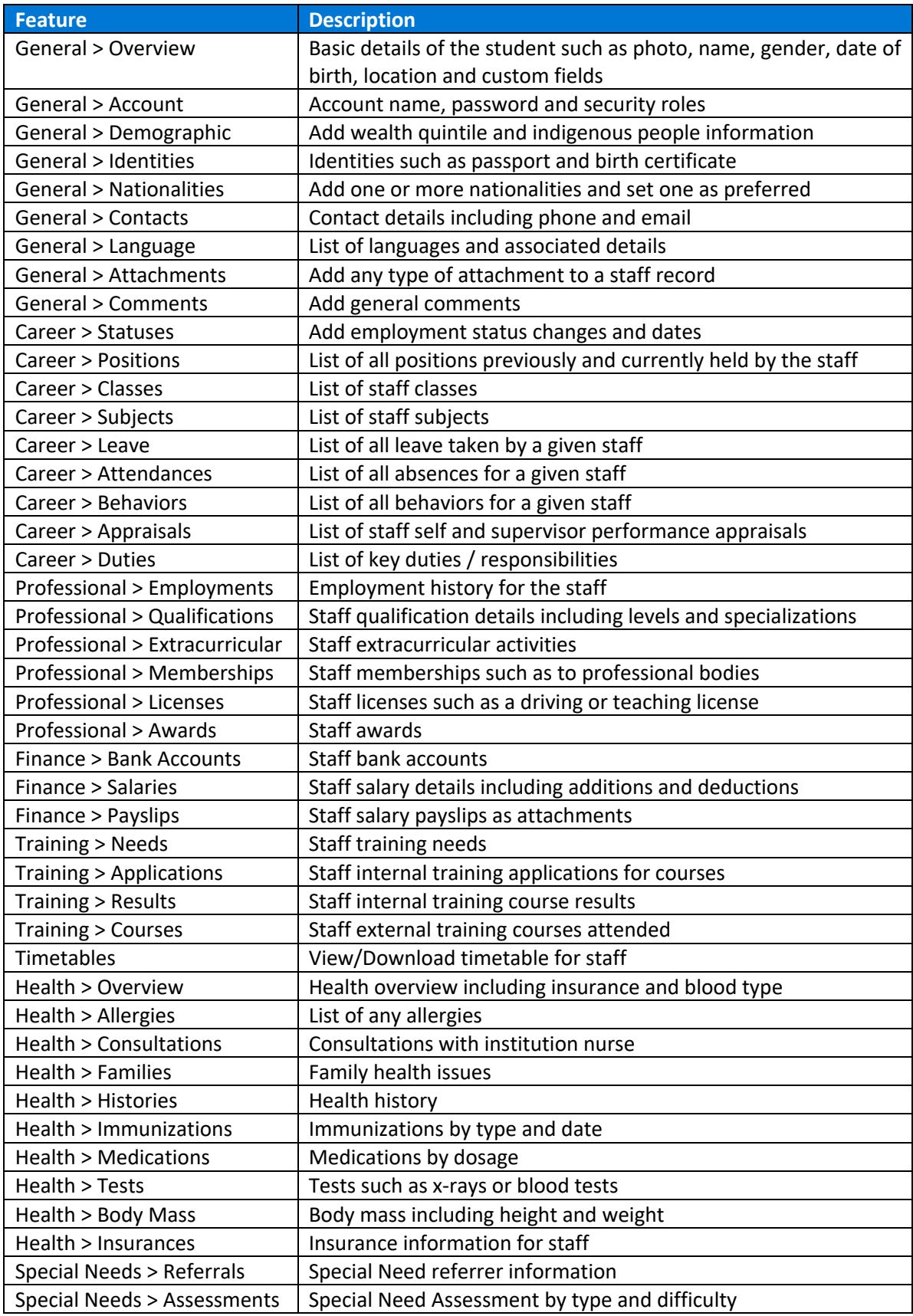

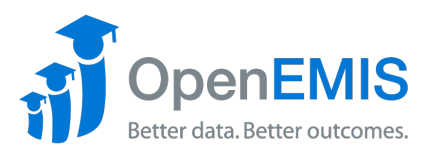

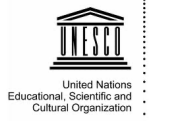

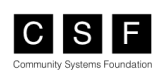

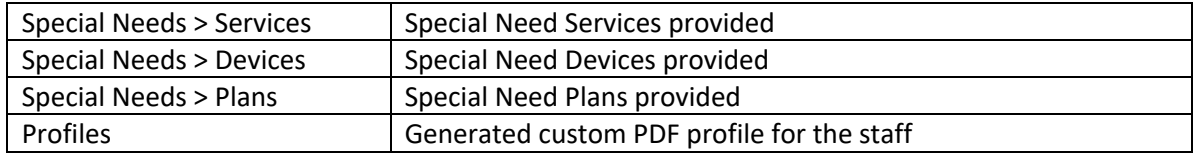

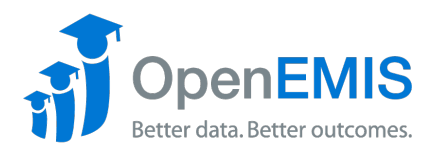

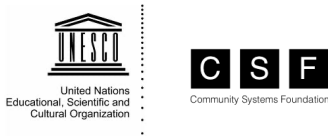

## *Reports Module*

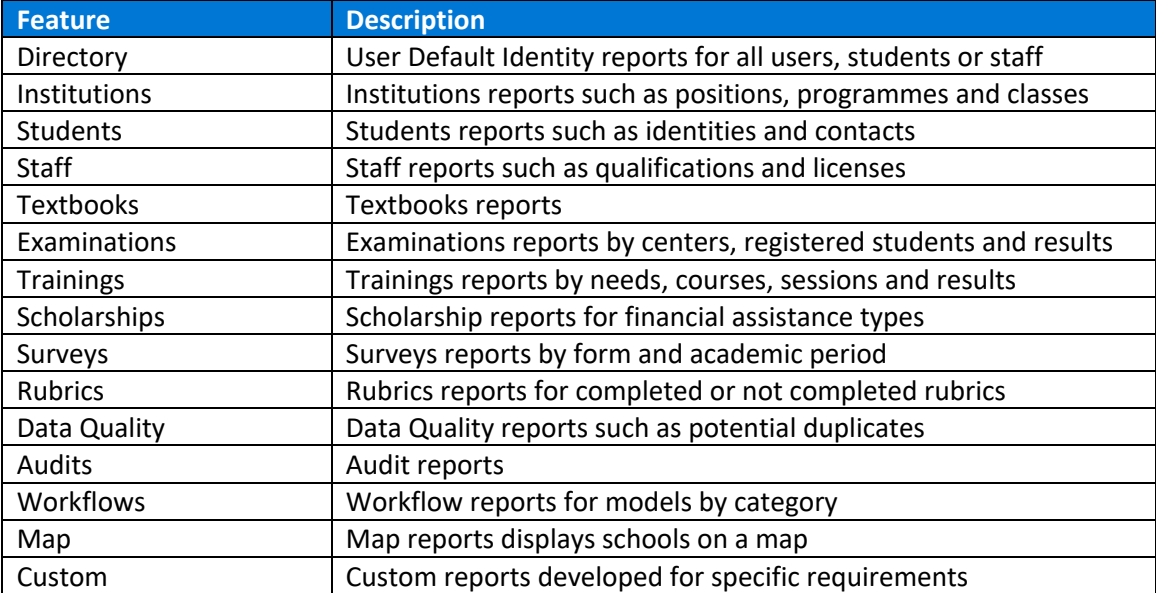